## **Pila de protocolos**

Es importante saber que, en un ordenador, es posible encontrar varias tarjetas de red, que pueden operar con diferentes protocolos, en los que se pueden ejecutar diferentes servicios. Hablaremos de pila de protocolos para designar las capas sucesivas y los vínculos que entran en juego entre las diferentes capas.

A un determinado nivel, una capa puede trabajar con otras capas inmediatamente adyacentes. Durante la configuración del modelo de red utilizado, es posible favorecer una conexión en detrimento de otra, logrando así una optimización de la configuración.

En un ordenador con un sistema operativo Windows, por ejemplo, se puede acceder a esta configuración en los parámetros avanzados de las conexiones de red.

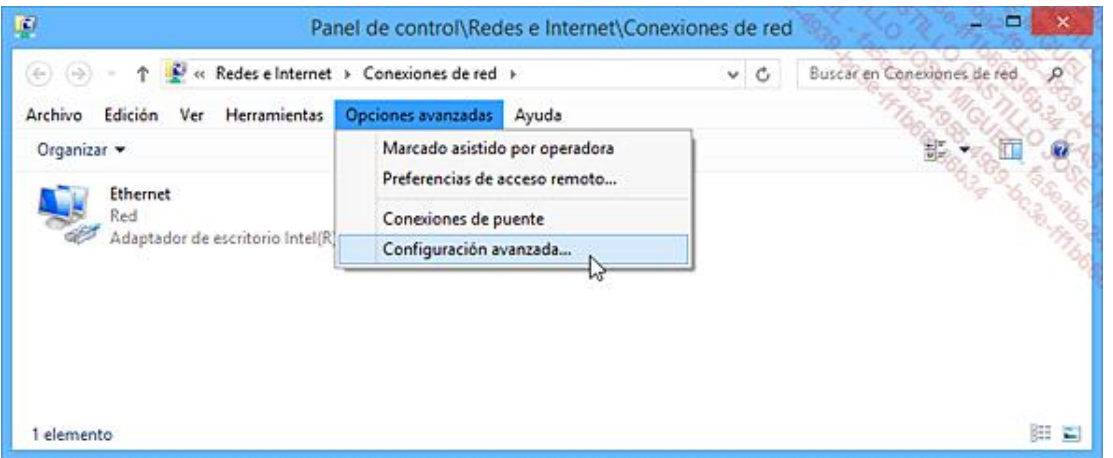

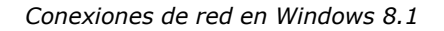

En la siguiente pantalla, podemos ver que se puede dar más prioridad a una interfaz de red subiéndola respecto a otras. En la pantalla inferior del cuadro de diálogo, el **Protocolo de Internet versión 4 (TCP/IPv4)** tiene prioridad respecto al **Protocolo de Internet versión 6 (TCP/IPv6)**.

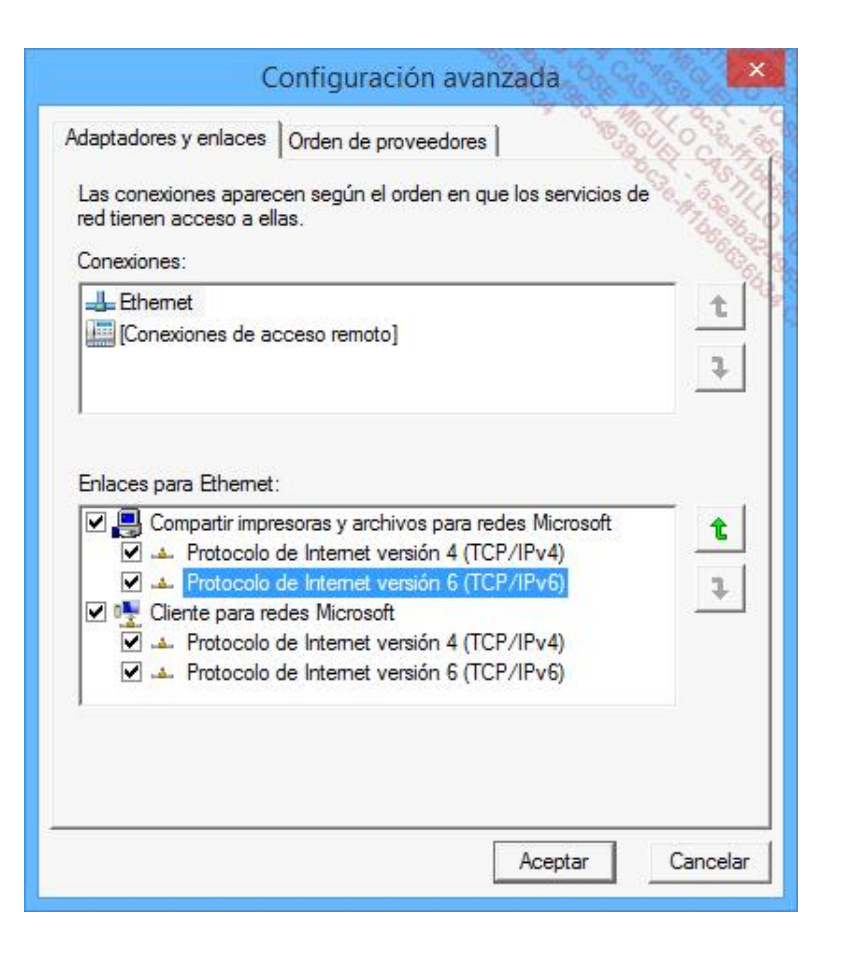

Configuración avanzada de red en Windows 8.1